# **Xopt: Flexible Black Box Optimization of Simulations and Experiments**

#### **Ryan Roussel**, Christopher Mayes

*[rroussel@slac.stanford.edu,](mailto:rroussel@slac.stanford.edu) [cmayes@slac.stanford.edu](mailto:cmayes@slac.stanford.edu)*

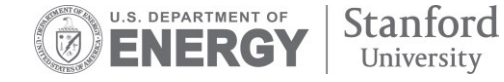

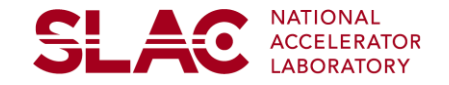

## **What is Xopt?**

- Flexible **framework** for optimization of arbitrary problems using python
- **Independent** of problem type (simulation or experiment)
- **Independent** of optimization algorithm + easy to incorporate custom algorithms
- **Easy to use text interface and/or** advanced customized use for professionals

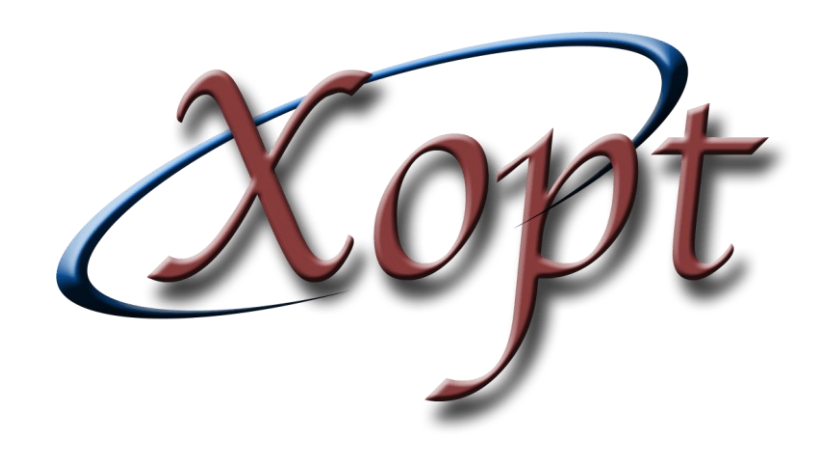

https://github.com/ChristopherMayes/Xopt

**SLAC** 

### **Xopt structure**

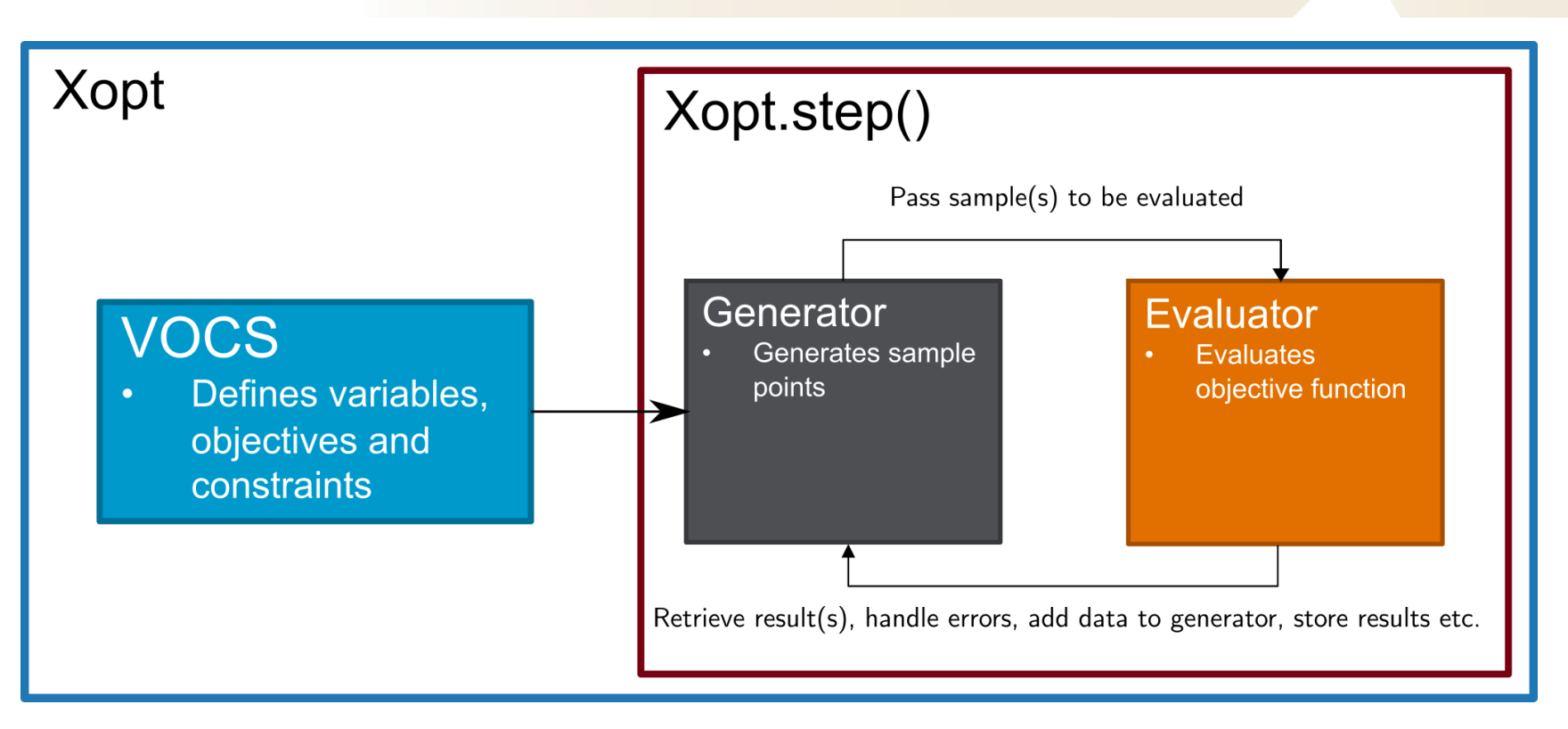

**SLAC** 

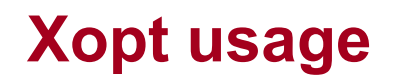

**SLAC** 

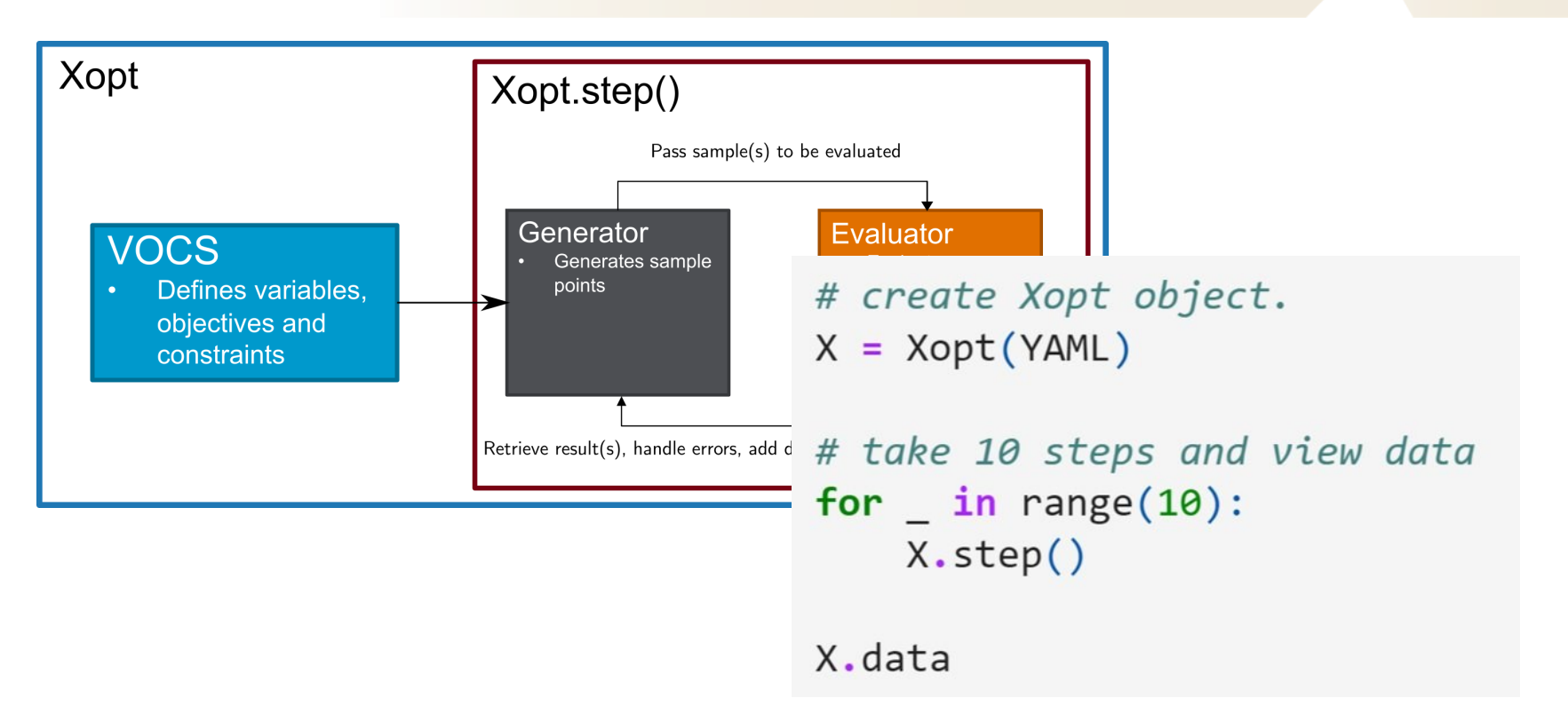

## **Xopt input**

**SLAC** 

#### Via YAML file (validated by pydantic): Via python code:

xopt:

max evaluations: 6400

generator:

name: cnsga population size: 64 population file: test.csv output path: .

evaluator:

function: xopt.resources.test functions.tnk.evaluate TNK function kwargs: raise probability: 0.1

#### VOCS:

```
variables:
   x1: [0, 3.14159]x2: [0, 3.14159]
objectives: {y1: MINIMIZE, y2: MINIMIZE}
constraints:
   c1: [GREATER THAN, 0]
   c2: [LESS THAN, 0.5]
linked variables: {x9: x1}
constants: {a: dummy constant}
```
)

```
evaluator = Evaluator(...)generator = CNSGAGenerator(…)
yocs = MyVOCS(...)
```

```
X = Xopt(evaluator=evaluator, 
         generator=generator, 
         vocs=vocs
```
## **Evaluator specification**

- Python function must accept/return dicts
- Input dict must have **at least** the keys specified in vocs variables/constants (see next slide)
	- You can include extra keyword args if needed!
- Output dict must have **at least** the keys specified in objectives/constraints (see next slide)
	- The function can output extra keys to be tracked!
- Functions can be defined at the module level and passed via string if they are in PYTHONPATH, they can also be passed inside the same python file (use \_\_main\_\_.my\_function )
- Evaluators inherit directly from python concurrent.futures so you can use this for parallel evaluation (see<br>/xopt/docs/examples/basic/xopt\_parallel)

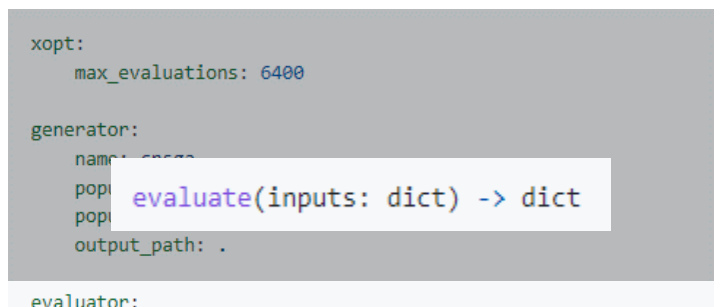

```
function: xopt.resources.test functions.tnk.evaluate TNK
function kwargs:
  raise probability: 0.1
```

```
vocs:
    variables:
        x1: [0, 3.14159]x2: [0, 3.14159]objectives: {y1: MINIMIZE, y2: MINIMIZE}
    constraints:
        c1: [GREATER THAN, 0]
        c2: [LESS THAN, 0.5]
    linked variables: {x9: x1}
    constants: {a: dummy constant}
```
#### 7

## **Evaluate function**

- Python function must accept/return dicts
- Input dict must have **at least** the keys specified in vocs variables/constants (see next slide)
	- You can include extra keyword args if needed!
- Output dict must have **at least** the keys specified in objectives/constraints (see next slide)
	- The function can output extra keys to be tracked !

```
evaluate(inputs: dict) -> dict
```
from epics import caget, caput, cainfo import time  $outputs = ['KRMS" 'YRMS"]$ def make\_epics\_measurement(input\_dict): # set inputs for name, val in input\_dict.items(): caput (name, val)

```
# wait for inputs to settle
time.sleep(1)
```
return output\_dict

```
# get output values, current time
output\_dict = cage\_many(outputs)output_dict["time"] = time.time()
```

```
# compute geometeric avg of beamsizes
output\_dict['RMS"] = (output_dict["XRMS"]*\
  output_dict["YRMS"]
)**0.5
```
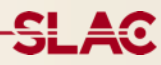

## **VOCS Specification**

- Variables: input domain limits and names
- Objectives: objective names and goals (minimize/maximize)
- Constraints: constraint names and conditions (greater than/less than)
- Constants: constant values

#### xopt: max evaluations: 6400 generator: name: cnsga population size: 64 population file: test.csv output path: . evaluator: function: xopt.resources.test functions.tnk.evaluate TNK function kwargs: raise probability: 0.1 vocs: variables:

```
x1: [0, 3.14159]x2: [0, 3.14159]objectives: {y1: MINIMIZE, y2: MINIMIZE}
constraints:
    c1: [GREATER THAN, 0]
    c2: [LESS THAN, 0.5]
linked variables: {x9: x1}
constants: {a: dummy constant}
```
## **Generator specification**

#### Use built-in generators by name  $\bullet$

- · optimization algorithms:
	- o cnsga Continuous NSGA-II with constraints.
	- o bavesian optimization Single objective Bavesian optimization (w/ or w/o constraints, serial or parallel).
	- o mobo Multi-objective Bayesian optimization (w/ or w/o constraints, serial or parallel).
	- o bayesian exploration Bayesian exploration.
- sampling algorithms:
	- o random sampler

sequential: true

- Each generator has its own specific options  $\bullet$
- Locate the default options in the docs or via  $\bullet$

```
from xopt.utils import get generator and defaults
gen, options = get generator and defaults("upper confidence bound")
print(yaml.dump(options.dict())accq:
  beta: 2.0monte carlo samples: 512
 proximal lengthscales: null
model:use conservative prior lengthscale: false
 use conservative prior mean: false
 use low noise prior: false
n initial: 3
optim:
  num restarts: 5
  raw samples: 20
```
#### xopt:

max evaluations: 6400

#### generator:

name: cnsga population size: 64 population file: test.csv output path: .

```
evaluator:
```
function: xopt.resources.test functions.tnk.evaluate TNK function kwargs: raise probability: 0.1

```
vocs:
```
variables:  $x1: [0, 3.14159]$  $x2: [0, 3.14159]$ objectives: {y1: MINIMIZE, y2: MINIMIZE} constraints: c1: [GREATER THAN, 0] c2: [LESS THAN, 0.5] linked variables: {x9: x1} constants: {a: dummy constant}

### **Data storage**

- Data is stored by xopt in the `data` attribute
- Set dump file in xopt options to dump data and xopt config to yaml file after every evaluation step
- Dump file can be used to restart xopt

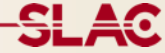

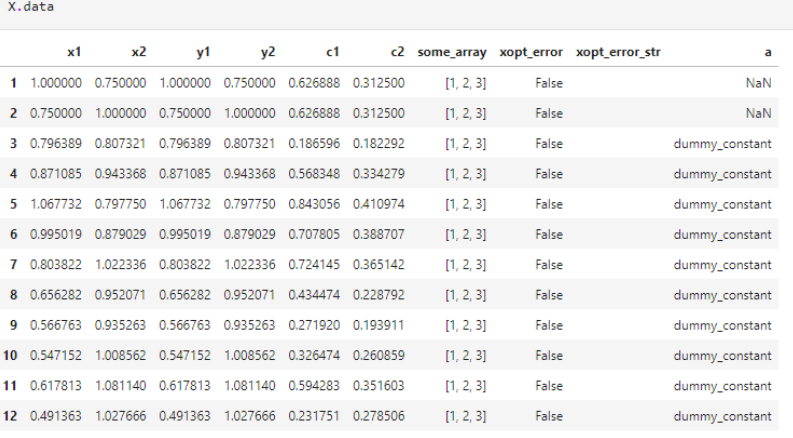

xopt: dump\_file: dump.yaml

# view the date

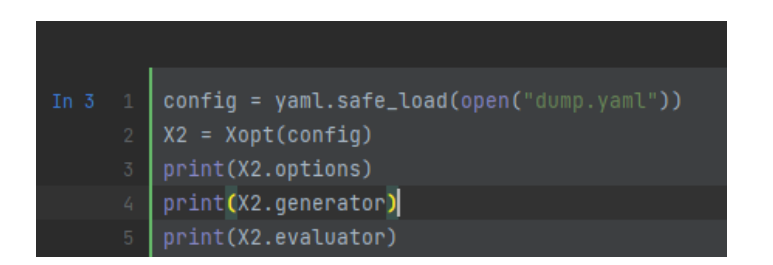

## **Tips and Tricks**

- **Look at the examples in docs/examples** !!!!
- Get creative with the evaluate function to track variables/outputs.
- Ask for invite to #xopt channel
- Always looking for help!

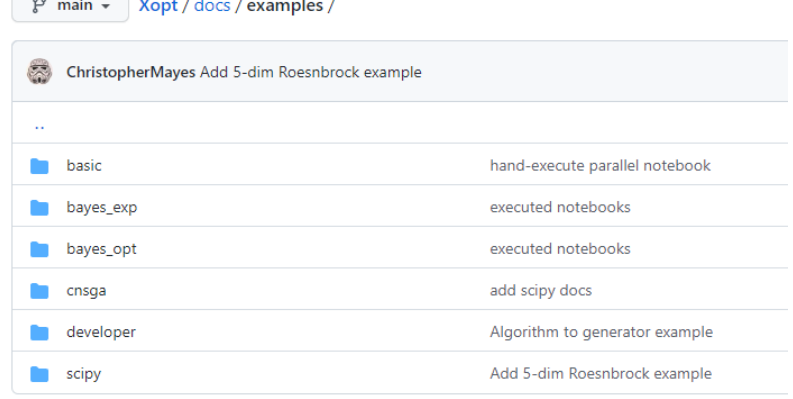

**Contract Contract Contract Contract** 

<del>SL 4</del>0

#### **Example Application: LCLS FEL Power Characterization**

- **Proximal biasing** to reduce exploration step size and **constraints** to prevent charge loss.
- **Custom evaluate function** captures 80th percentile FEL power over 100 shots.
- Data stored in Pandas DataFrame objects, exported to text file with Xopt configuration
- FEL sensitivity is captured in the GP model lengthscales inside the generator object.
- Entirely executed from an **interactive Jupyter notebook.**

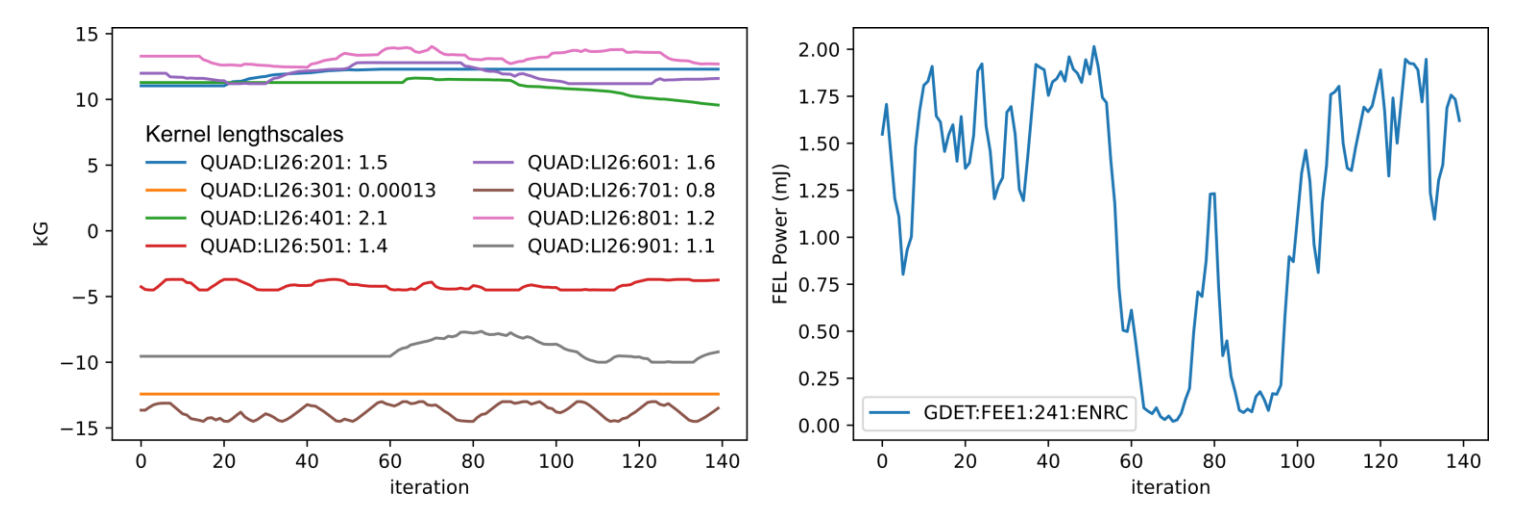